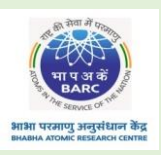

## ANUPAM Atulya Supercomputer **Bhabha Atomic Research Centre, Mumbai**

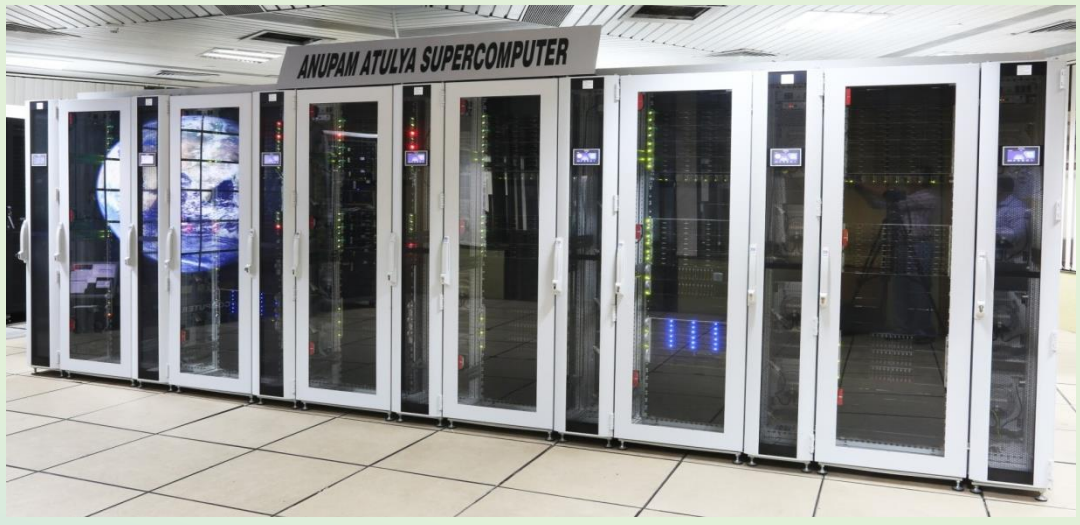

**Computer Division, BARC has been developing supercomputers for past 28 years, to cater the computational requirements of scientists & engineers. Anupam Atulya is the latest supercomputer in ANUPAM series with sustained linpack performance of 1.35 PFLOPS . Its salient features are :**

- 
- **14720 Cores in 368 Compute nodes 128 V100 GPUs Accelerated Nodes**
- 
- **100 Gbps Infiniband Interconnect 2.0 PFLOPS Peak Performance**
- **141 TB Memory 1500 Terabytes of Storage Space**
	-

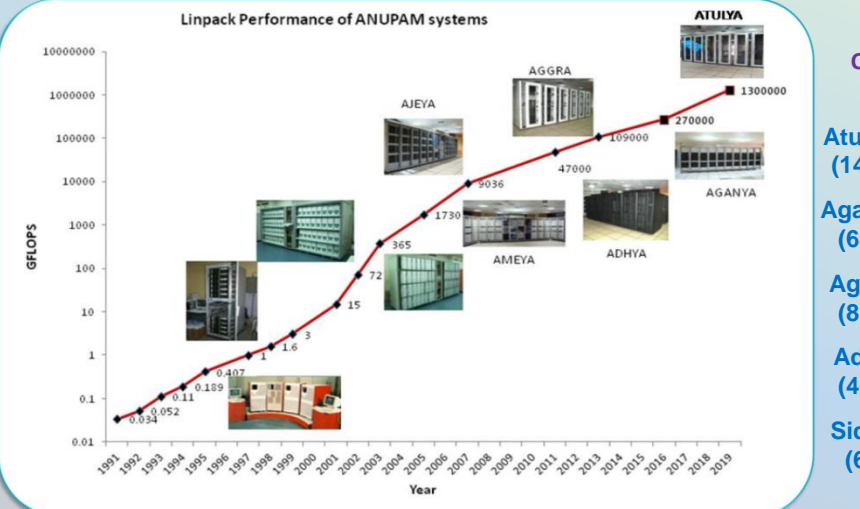

**Current ANUPAM systems:**

**Atulya: 1.35 PFLOPS (14720 cores, 2019)**

**Aganya: 270 TFLOPS (6440 cores, 2016)**

**Aggra: 109 TFLOPS (8160 cores, 2013)**

**Adhya: 47 TFLOPS (4608 cores, 2010)**

**Siddhi: 26 TFLOPS (640 cores, 2018)**

## **Computer Division, SCF, BARC, Trombay, Mumbai-400094**

## **Software Platform**

**OS: CentOS Linux release 7.6 Resource Manager: Torque Resource Manager, Maui Scheduler Compilers (C, C++, Fortran): GNU, Intel, PGI-Community Edition Debuggers: GDB, Intel Vtune Profilers: Gprof, Intel Trace Collector and Analyser MPI: Intel, Openmpi, Mvapich BLAS and LAPACK: Intel-MKL, OpenBLAS, Intel-TBB Machine Learning: CUDA, CuDNN, CuML, Python (Tensorflow, Keras etc) IO Libraries: HDF5, NETCDF Math And Scientific Libraries: Libint, Libxc, Libxsmm, Elpa, Eigen, FFTW User Application: Quantum Espresso, Gromacs, Plumed, Cp2k, ELK, ORCA**

**OpenMC, Metis, Moab, Orca, VMD, Wannier, OpenFOAM, LAMMPS**

**Commercial User Applications:**

**VASP, Quantum ATK, WIEN2K, ADF, Turbomole, Molcas, CFD-ACE**

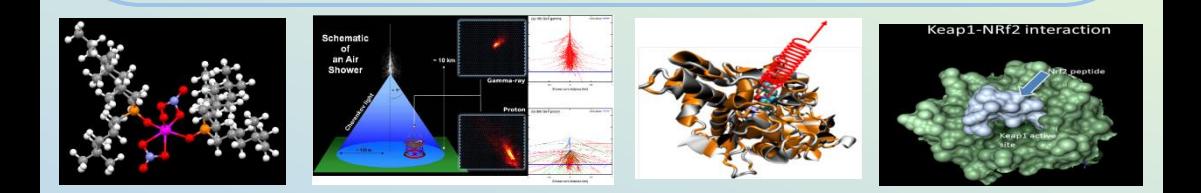

**Available JOB Queues: atulya, atulya\_gpu, atulya\_ml Connecting Atulya from BARC Intranet: ssh –X atulya.compunet.barc.in Gateway: Type: HTTP, Host: compunetgw.barc.gov.in, Port: 8080 Common Commands on Anupam systems: List available modules: module avail Import module: module load <module-name> List imported modules: module list Import Python packages: pip install <package-name>**